# **JavaScript Programming Bootcamp**

Learn the essentials of JavaScript programming to start creating web applications. You'll learn variables, functions, data types, asynchronous JavaScript, and more.

Group classes in NYC and onsite training is available for this course. For more information, email **[contact@nyimtraining.com](mailto:contact@nyimtraining.com)** or visit: <https://training-nyc.com/courses/javascript-programming-fundamentals>

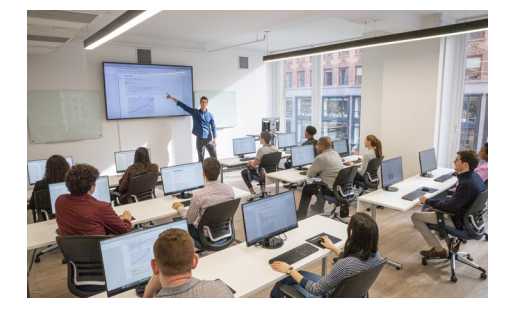

[contact@nyimtraining.com](mailto:contact@nyimtraining.com) • (212) [658-1918](tel:+1-212-658-1918)

## **Course Outline**

#### **Variables**

- Strings, numbers, booleans; var vs let  $\bullet$
- NaN, Number() method, null, error messages  $\bullet$
- Nested quotes string concatenation / Interpolation
- Math object, math operators, random numbers

#### **Conditional Logic**

- If / else if / else; block scoped variables
- Nested logic; truthy / falsey values
- Ternary expressions; switch-case-break  $\bullet$
- Date-Object; the "new" keyword

#### **Functions and the DOM (Document Object Model)**

- Function parameters / arguments; return values
- DOM (Document Object Model) events
- DOM Project: Log In form
- DOM Project: Restaurant Bill Calculator form
- DOM Project: Signup form  $\bullet$
- Hoisting; function expressions; anonymous functions
- DOM Project: Apartment Rent Estimator form
- Keyboard events; setting CSS with JS
- DOM Project: Mystery Number Guessing Game  $\bullet$

#### **Arrays and Objects**

- Arrays: item index; nested arrays  $\bullet$
- Objects: the "const" keyword; properties; nested objects
- Array Methods: push(), pop(), sort(), splice(), et al
- String methods: replace(), includes(), charAt(), et al

#### **Loops**

- For Loops; iterating (looping) arrays
- Looping Arrays of Objects
- While / Do While Loops, Nested Loops
- DOM Project: Making deck of cards & dealing hand
- Passing arrays to functions  $\bullet$
- Classic Coding Interview Questions / Challenges  $\bullet$

## **Creating DOM Elements Dynamically**

- Creating elements: createElement(), appendChild()
- DOM Project: Chinese Zodiac Animals; Audio()
- DOM Project: Password Generator  $\bullet$
- DOM Project: Lottery Ticket Generator  $\bullet$
- Dynamically adding properties to Arrays of objects
- DOM Project: Sort Movies by Title, Year and Duration

## **Array Callbacks & Arrow Functions**

- Callbacks: Functions that take functions as arguments
- Array Callback Methods: map(), filter(); method chaining
- Arrow => Functions  $\bullet$
- forEach() method, instead of a for loop  $\bullet$
- reduce() method  $\bullet$

#### **Timer for Calling Functions and Animation**

- setInterval() runs a callback function repeatedly on a delay
- setTimeout() runs a callback function once only on a delay
- DOM Project: Update Digital Clock every Second  $\bullet$
- DOM Project: Coffee Site with Animated "Clock-Guy" Hands  $\bullet$
- DOM Project: Deal Hands of Poker & Blackjack on Timer

## **Asynchronous Events & APIs**

- Synchronous vs Asynchronous Events
- JSON (JavaScript Object Notation); parse & stringify
- DOM Project: Lyric Search API; Promises
- DOM Project: Cryptocurrency Prices API; Async-Await  $\bullet$
- Adding a Search Box to Website to Filter API Request  $\bullet$

## **OOP (Object Oriented Programming)**

- Function Objects; Prototype
- "Class" keyword; constructor() method; private vs public
- DOM Project: OOP Memory Game, Pt 1
- DOM Project: OOP Memory Game, Pt 2
- Modules: Exporting and Importing Classes  $\bullet$

## **JavaScript 3D Libraries**

- D3: For 3D Data Visualization, Pt 1
- D3: For 3D Data Visualization, Pt 2
- 3D in the browser with ThreeJS, Pt 1
- 3D in the browser with ThreeJS, Pt 2
- 3D in the browser with ThreeJS, Pt 3